# TASD Analysis

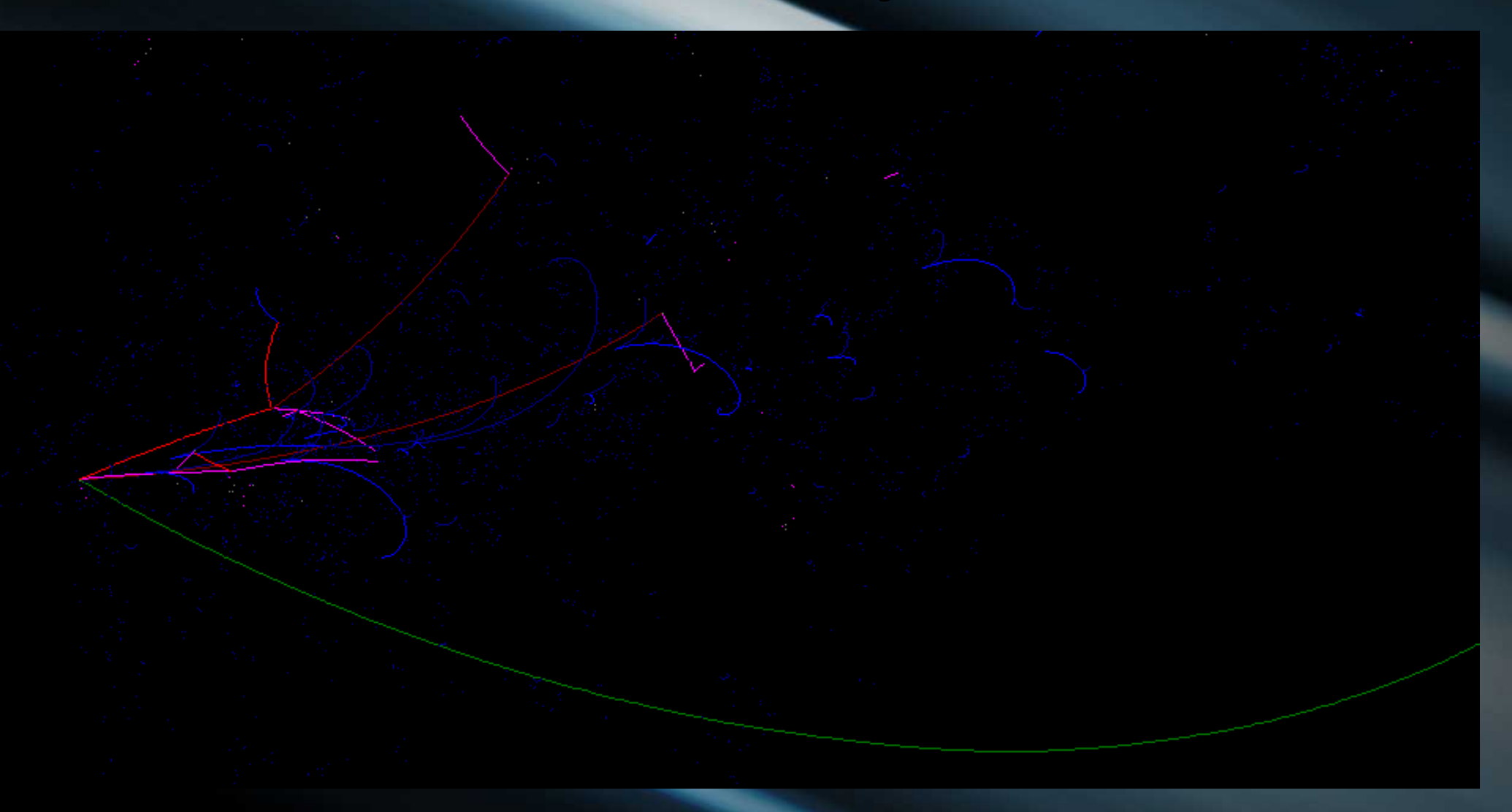

Malcolm Ellis - 27<sup>th</sup> April 2011

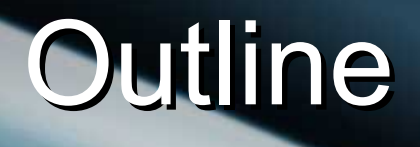

#### • Software work

- MINDG4
- **Digitization Reconstruction TASD model TASD performance** Detector response **Resolution**
- **Next steps**

#### Software Work

• Since the end of 2010, have been working on taking the existing software used in the MIND simulation and analysis and modifying it to make TASD an option.

First two phases of work completed.

- Third phase almost ready, report to be delivered in the coming weeks.
	- Work will be continued at Glasgow

#### MINDG4

- GEANT4 application for simulation of the MIND detector.
- Developed by Anselmo Cervera, Andrew Laing. Simulates isolated particles, or can read in GENIE or NUANCE format neutrino events and use G4 to simulate the detector response.
- **Hosted on SVN repository at University of** Valencia.
- User control via configuration text file, G4 UI accessible as well.

## **Digitization**

- Separate package, also hosted at Valencia.
- Read in BHEP format ROOT file.
	- Simulates readout electronics and low level reconstruction (hit finding, cluster finding, space point reconstruction).
- Passes a list of reconstructed space points associated to the simulated particle in another BHEP format ROOT file to the reconstruction code.

#### Reconstruction

Reads in Digitizaton output and finds and fits tracks using the RecPack Kalman fitting package.

Has a number of options including fitting single particles and looking for and reconstructing neutrino events (primary lepton, hadronic jet).

Optimized for MIND, but can now perform single particle fits for TASD as well.

Needs more work to remove use of Monte Carlo information in reconstruction process.

#### TASD Model

- Parametrized GEANT4 volumes added that model:
	- Individual triangular or rectangular cross-section extruded scintillator bars.
		- WLS fibre inside each bar.

Planes made up of a layer (or two, with alternating orientation, as appropriate) of bars.

Modules made up of an 'X' and 'Y' orientation plane.

Complete detector made up of required number of modules.

Various options to control detector shape and size.  $7$ 

#### TASD Model Options  $MidTasd - 0 = MIND, 1 = TASD$

- PrismWidth Width of the base (mm)
- PrismHeight Height of the bar (mm) RectBar – Trianglur or rectangular cross-section **PrismLength – Length of the extrusion** • FibreRadius – Radius of the WLS fibre

FibreOffset values control location with respect to centre of bar.

Other options control detector shape, visualization of components, etc...

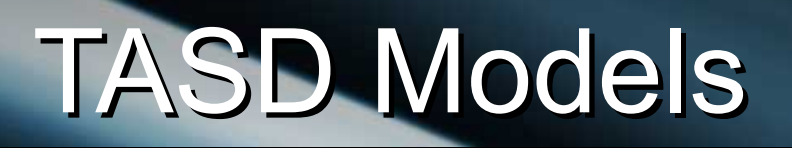

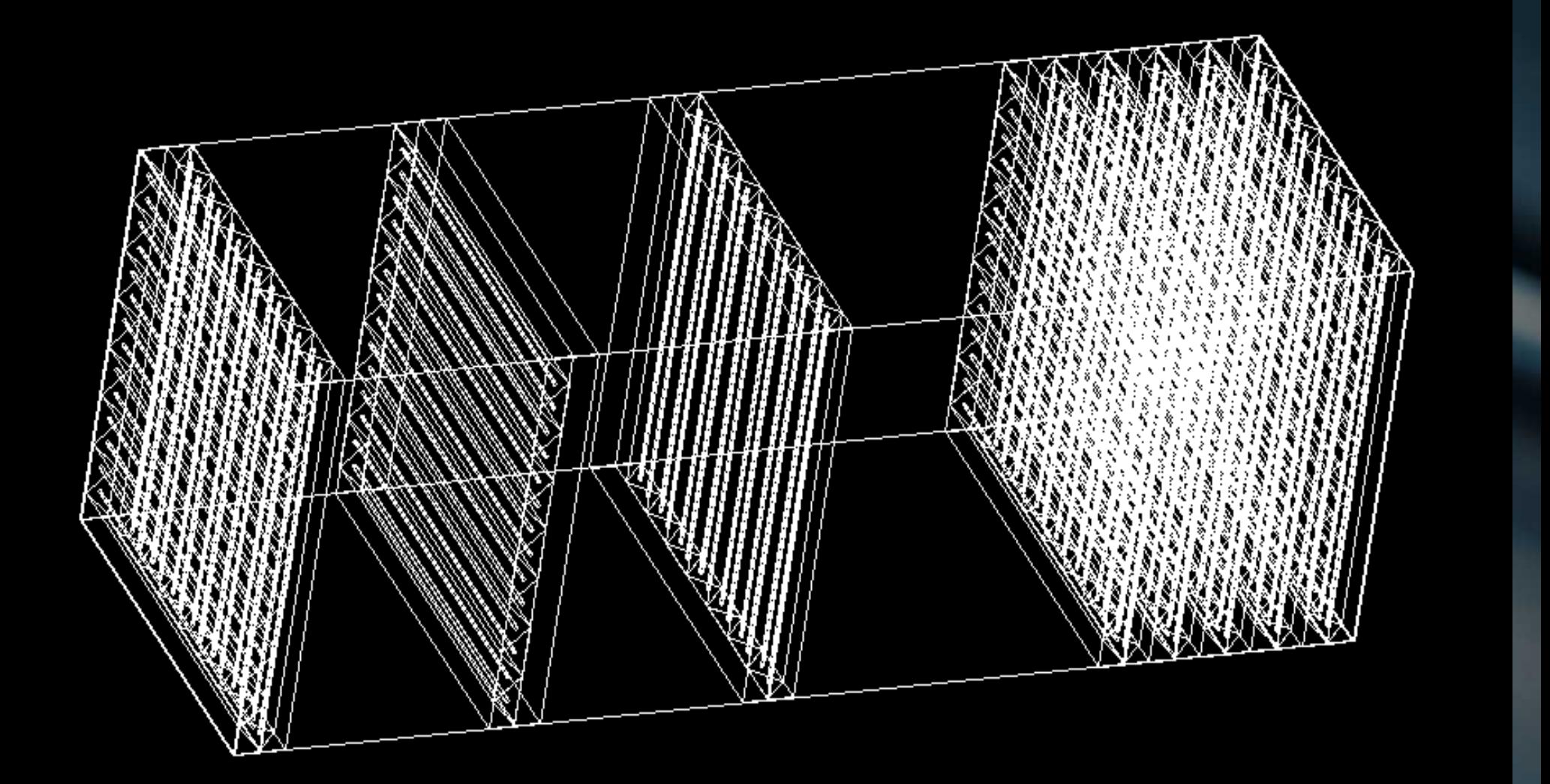

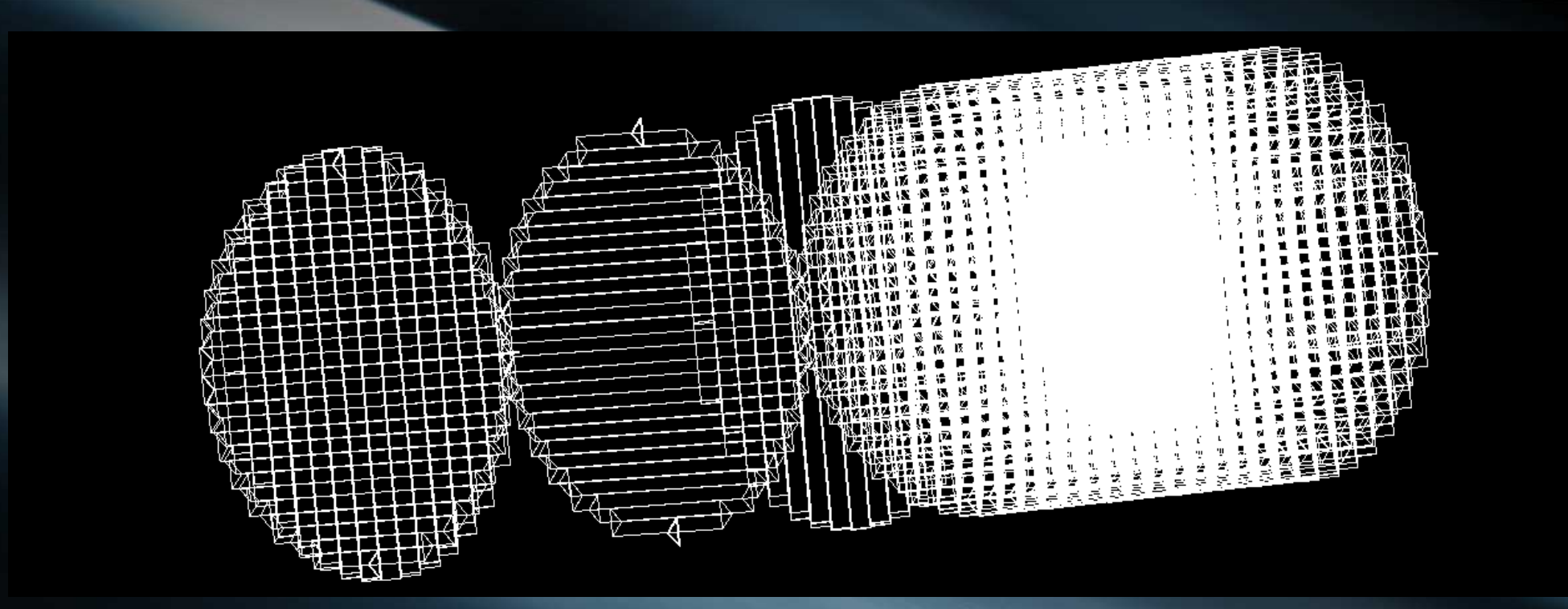

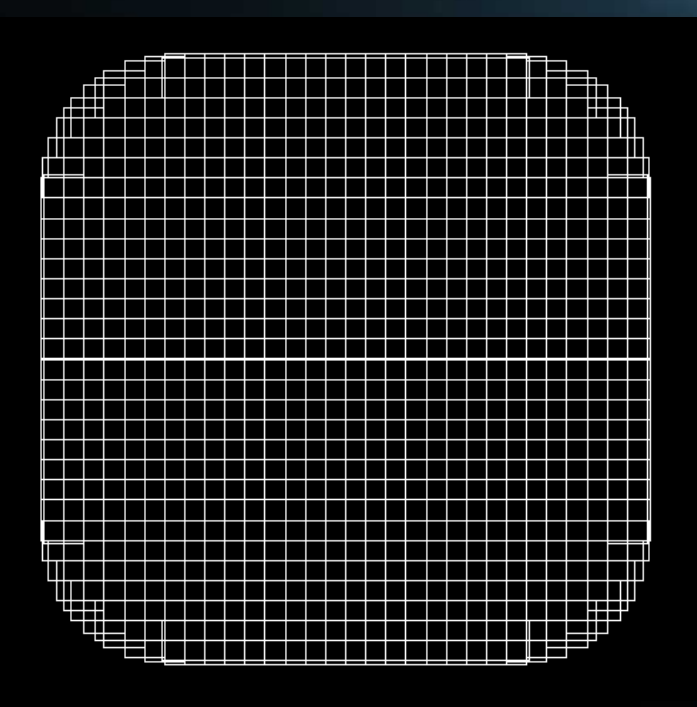

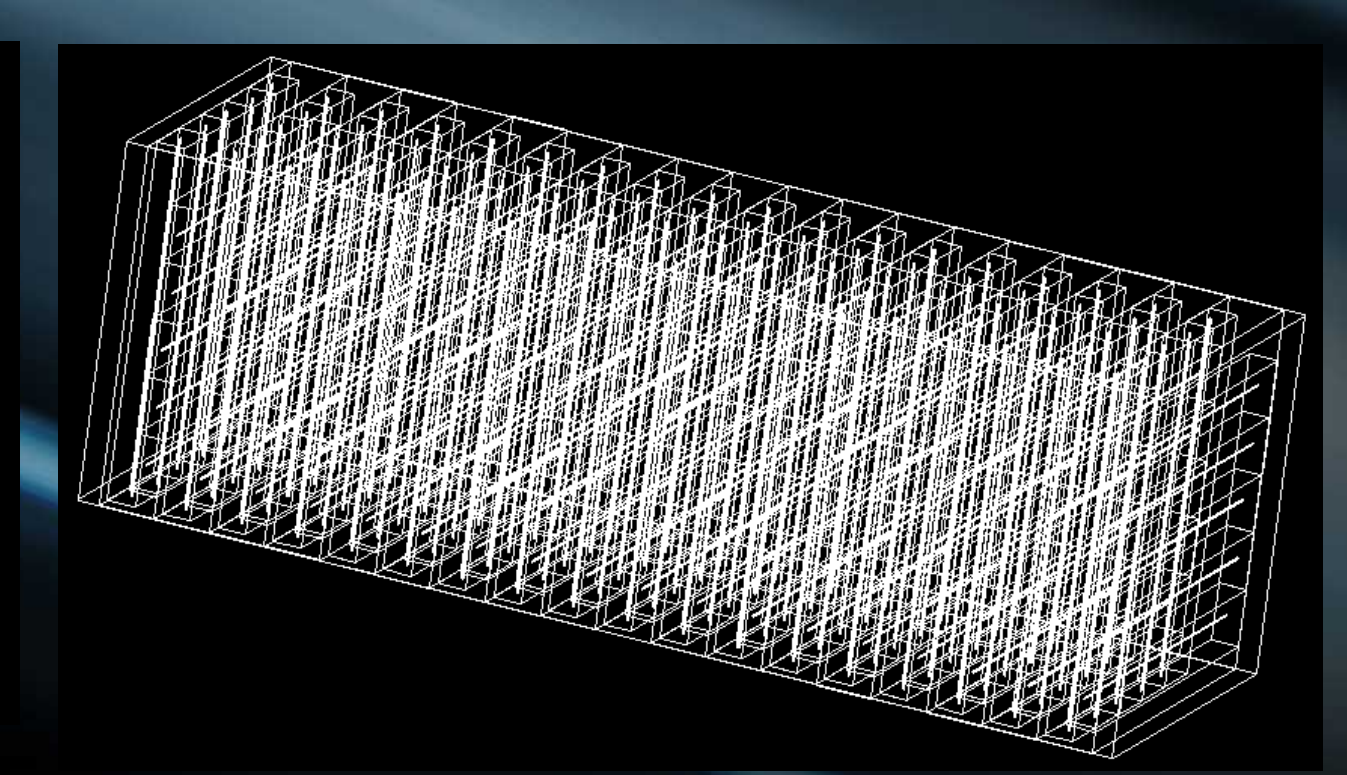

#### TASD Performance

- **GEANT4 Hits**
- **Digitization Hit reconstruction Tracking Tracking efficiency Momentum resolution Charge ID Particle ID**

#### GEANT4 Hits

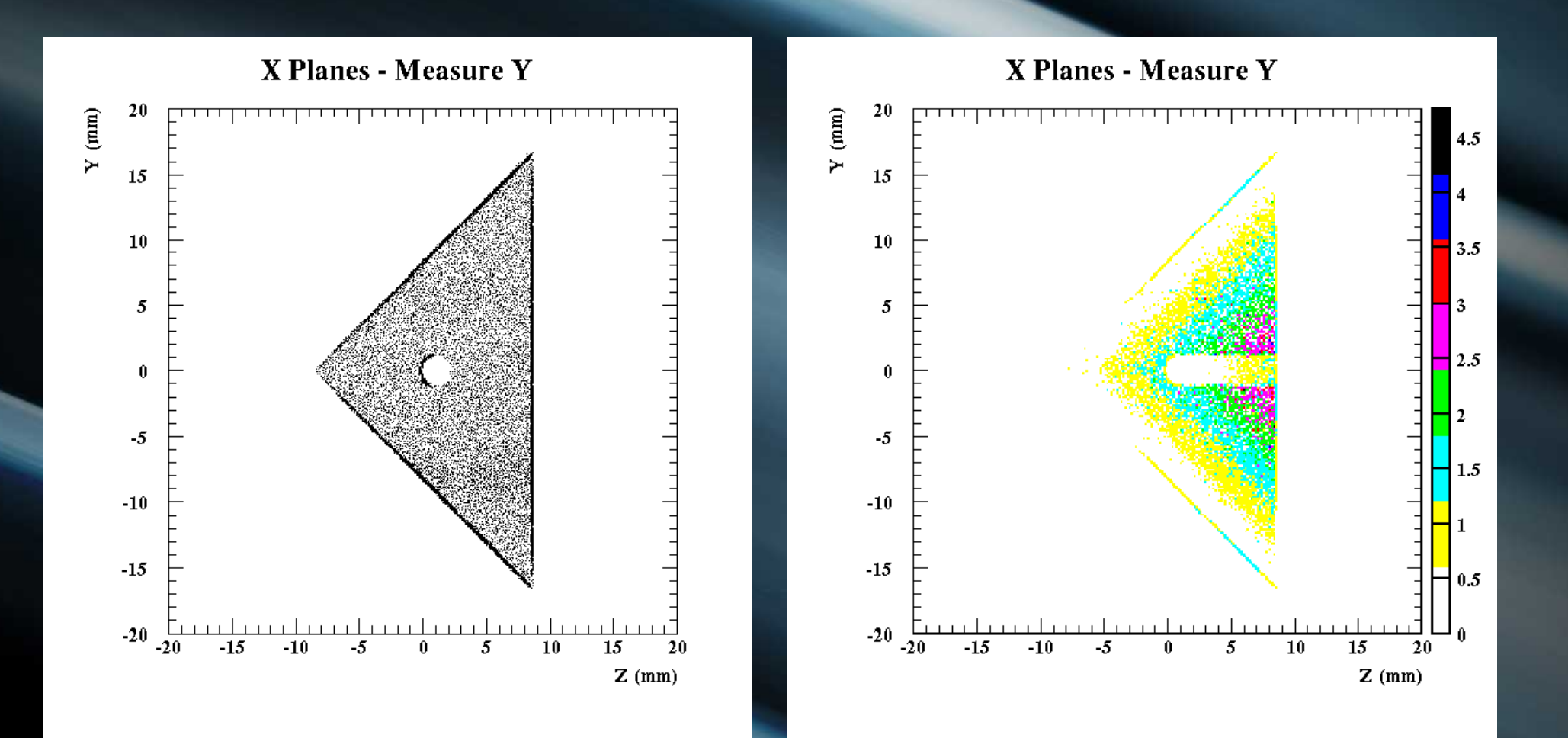

## **Digitization**

**Simulation of one MINERvA Module** 

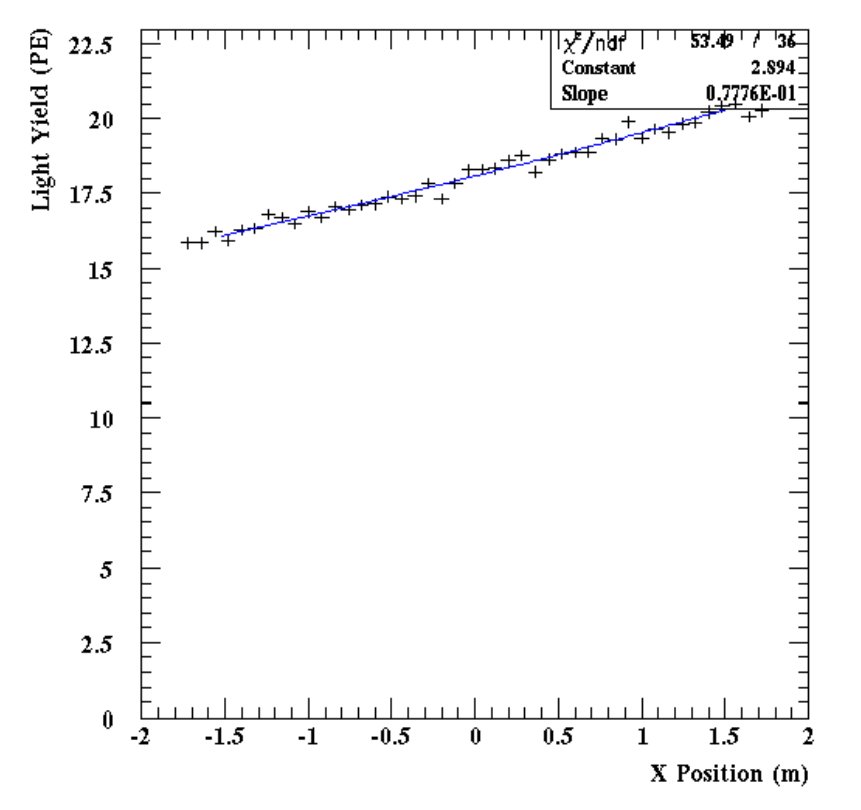

11 Light Yield (PE!MeV)  $10.8$  $10.6$ 10.4  $10.2$ 10 9.8  $-2$  $-1.5$  $-0.5$  $0.5$  $1.5$  $\mathbf{2}$  $-1$ 1 X Position (m)

**Single-Ended Readout** 

#### Cluster Reconstruction

**Cluster Reconstruction** Clusters Clusters '<sub>X</sub>\*/ndf''  $19.902$   $1$ 'x'/nbf  $|14.85|$ -∳ ا⊬ 1400  $0.2729E + 05$ Constant Constant 1275. Mean Mean 39.62 10.32 4.556 Signa  $12.21$ Signa 25000 1200 1000 20000 800 15000 600 10000 400 5000 200  $\bf{0}$  $\bf{0}$  $\bf{0}$ 20 40 60 80 100 120 140 160 180 200  $\bf{0}$ 20 40 60 80 100 120 140 160 180 200 Light Yield (PE) Light Yield (PE)

**Cluster Reconstruction** 

M. Ellis - 27th April 2011

#### Point Reconstruction

**Point Energy Reconstruction** 

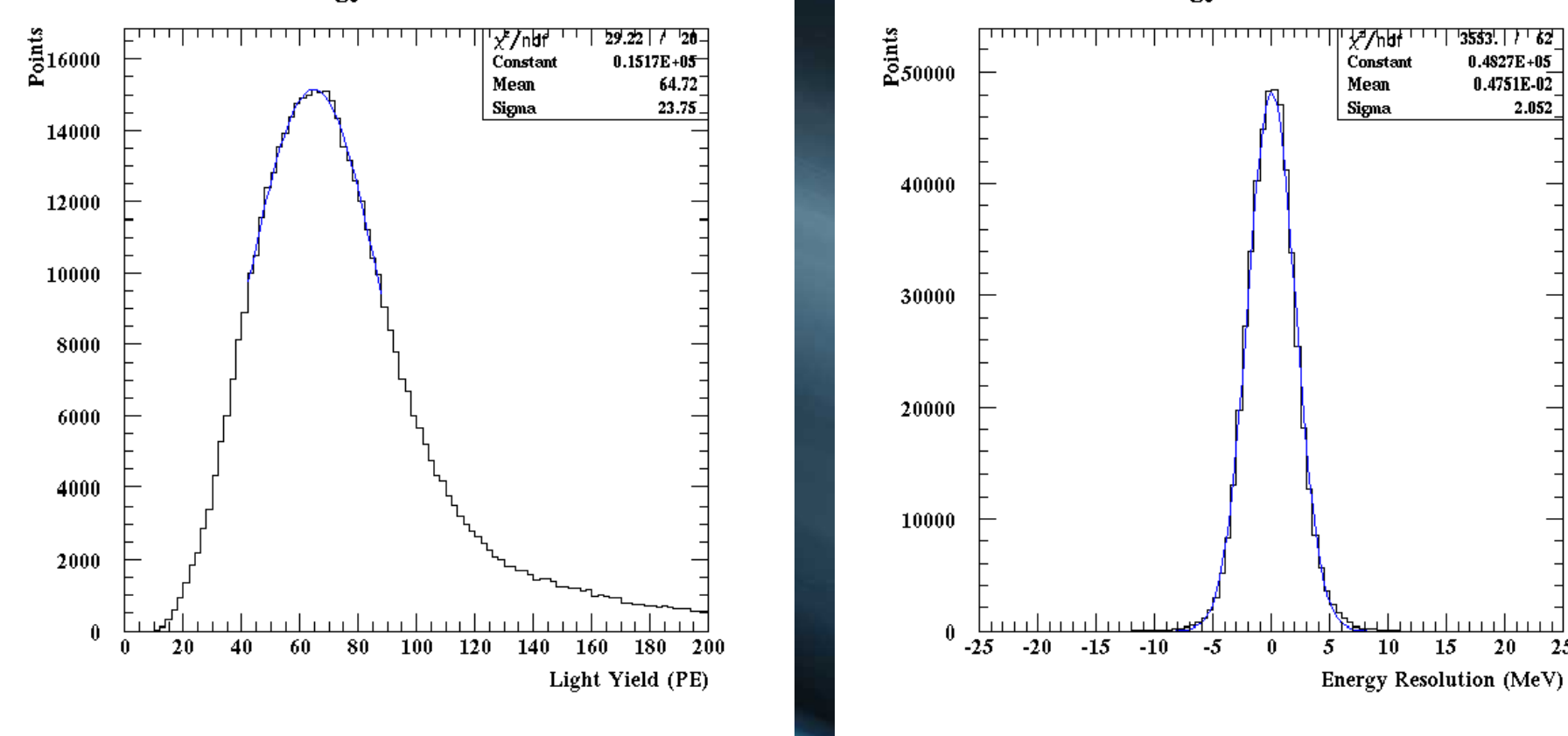

#### **Point Energy Reconstruction**

25

#### Reconstructed Event

**NUANCE NuMu CC Event** 

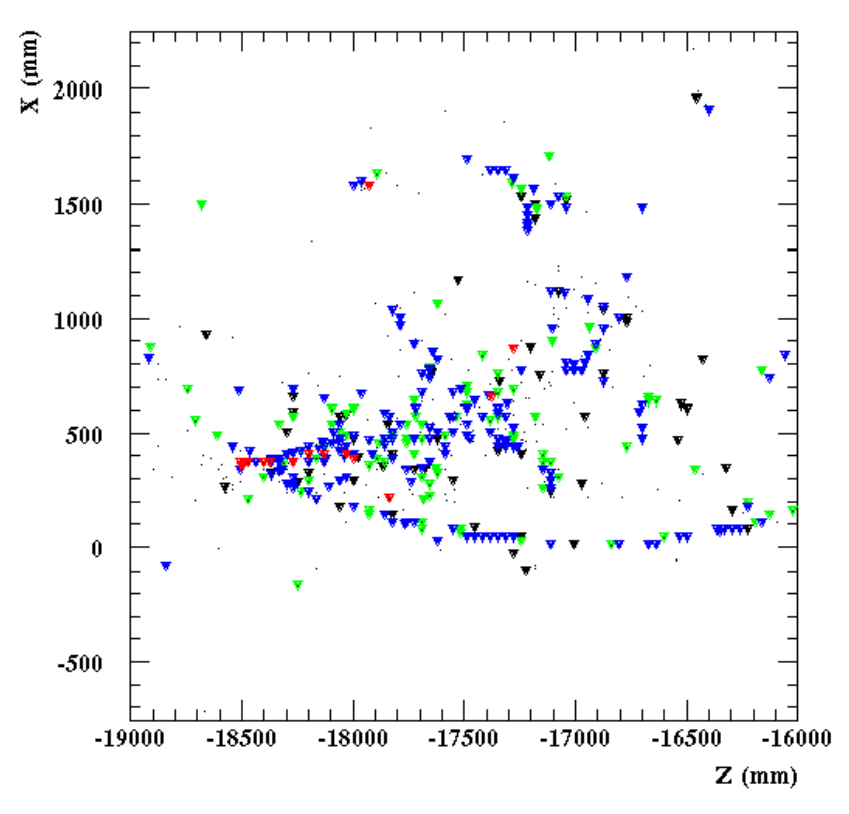

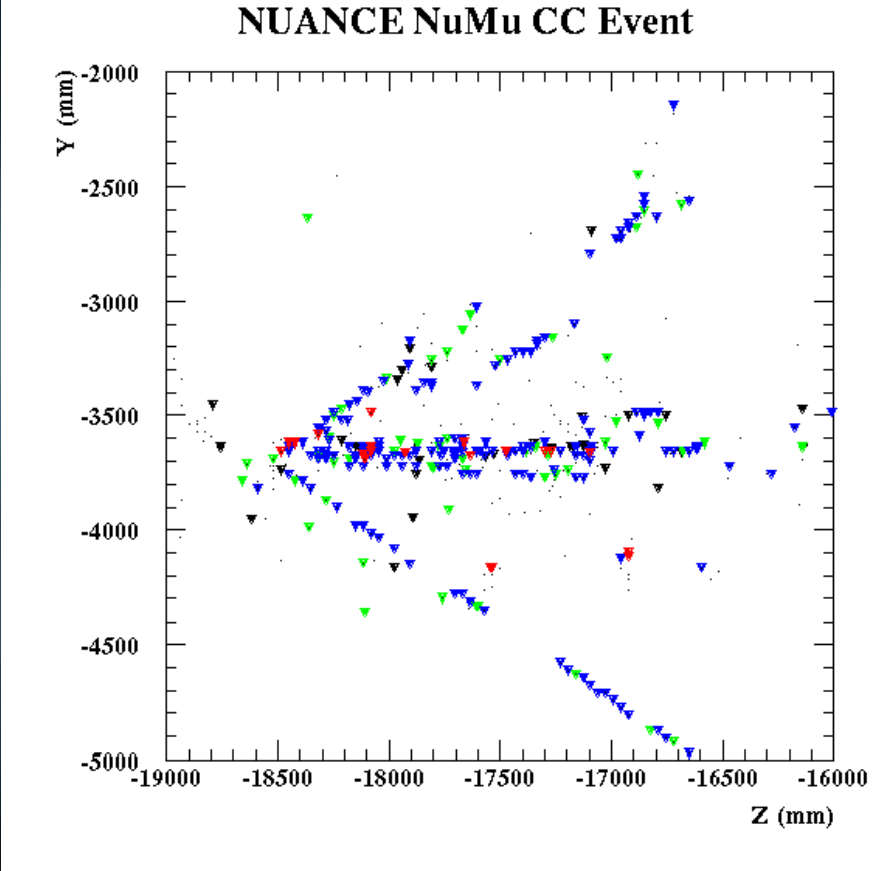

#### Track Reconstruction

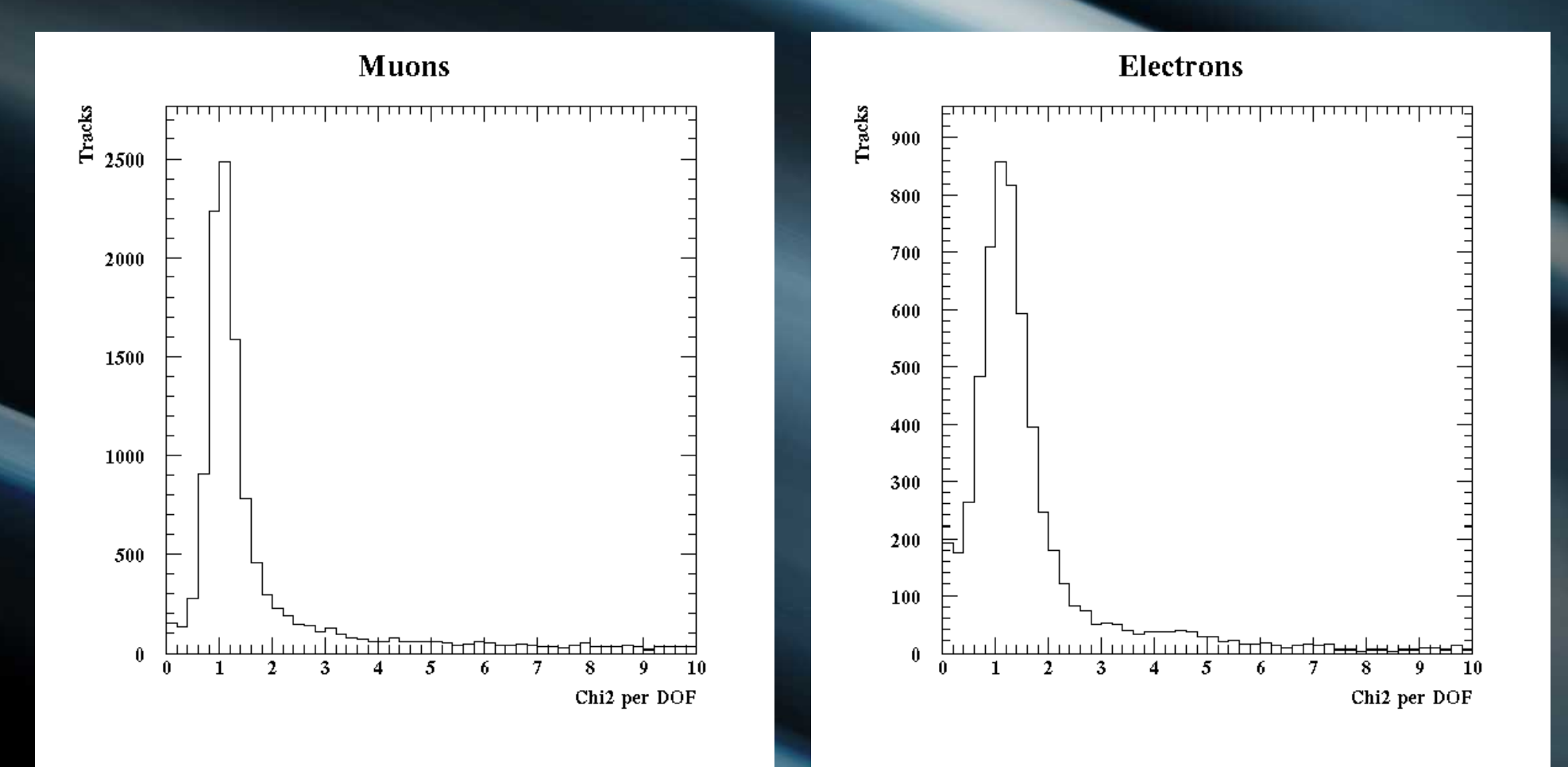

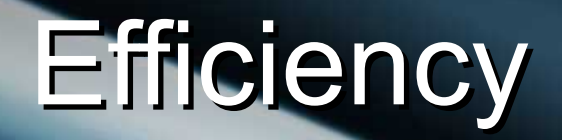

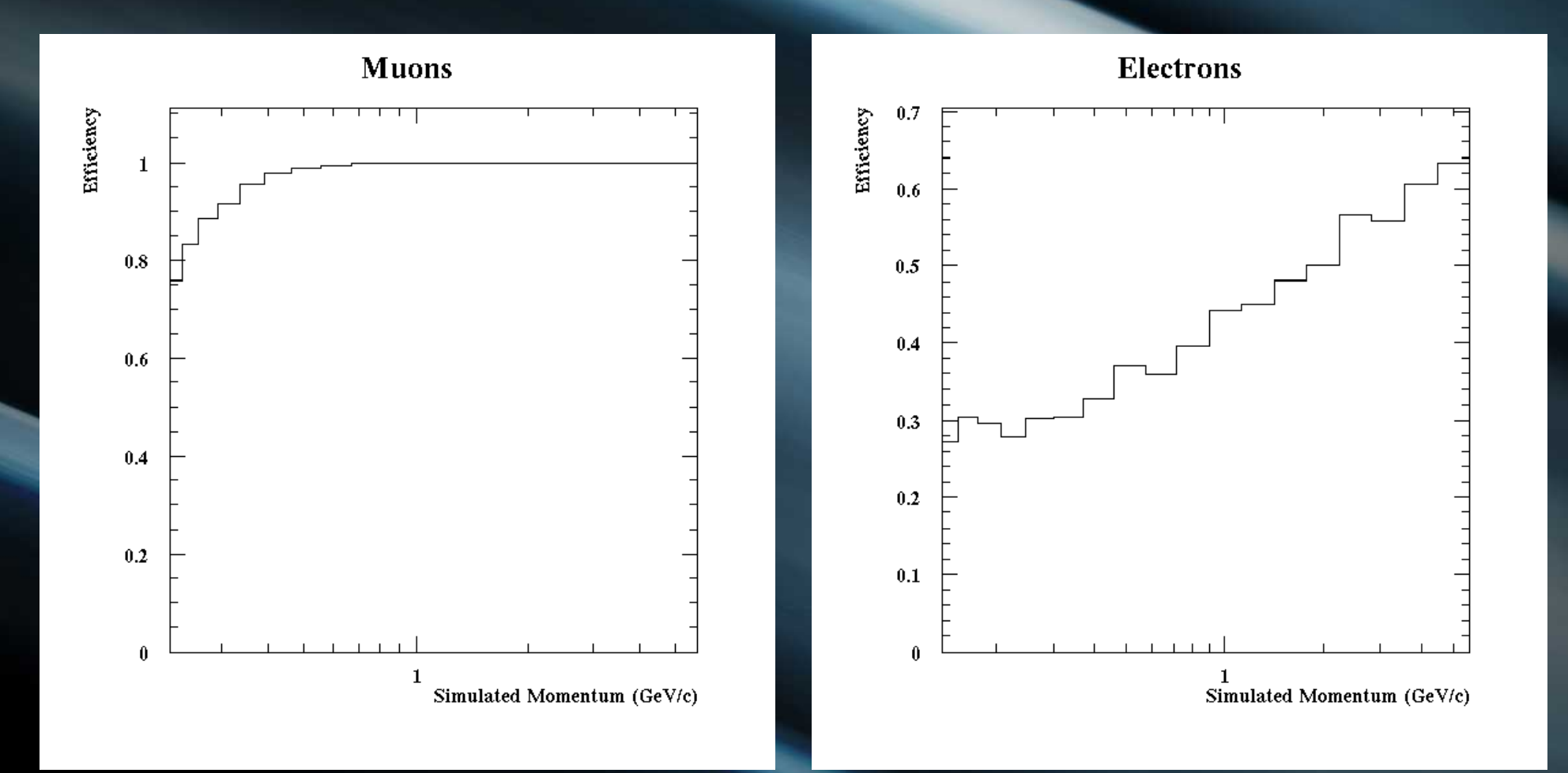

#### Momentum Resolution

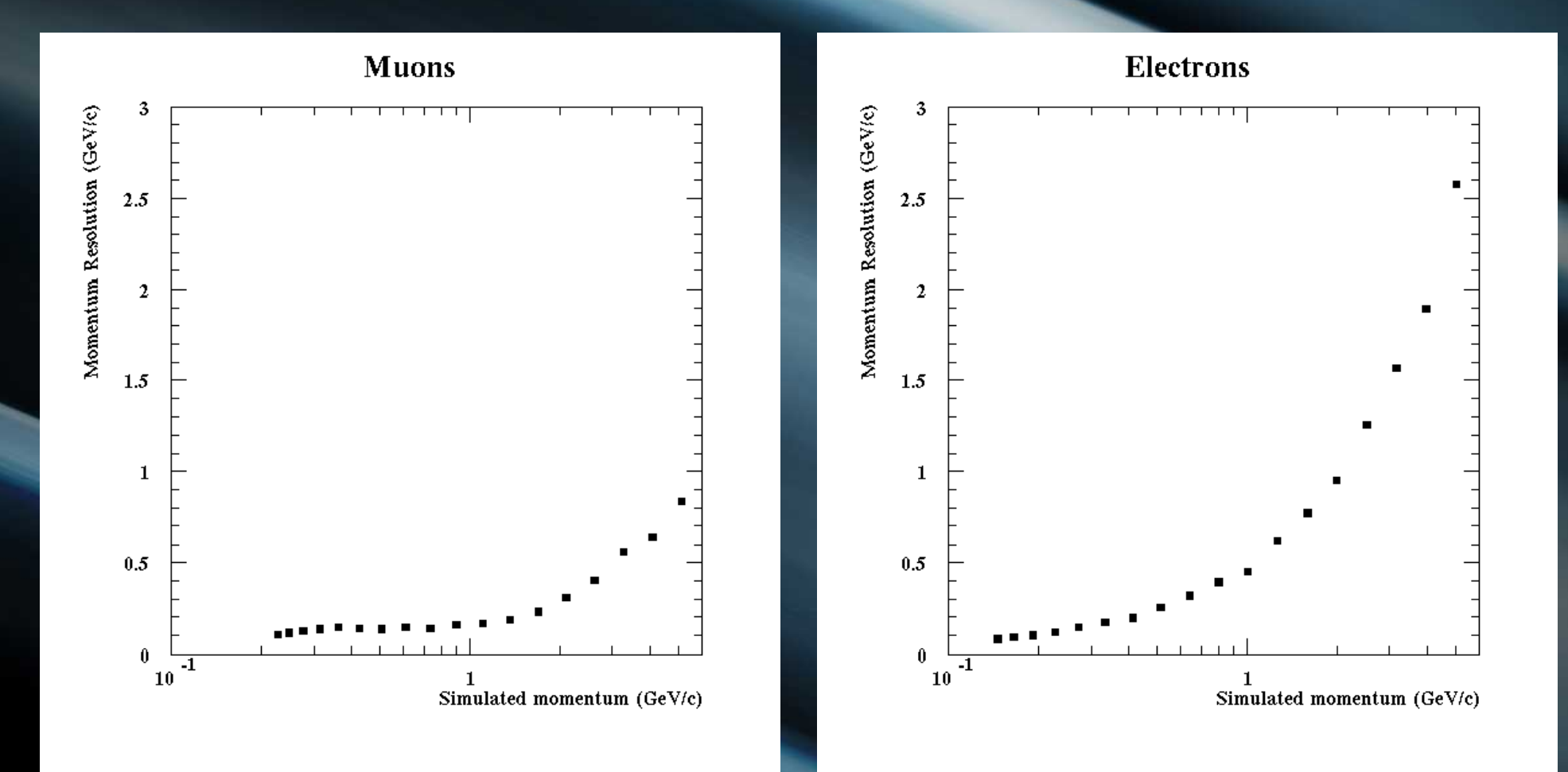

#### Momentum Resolution

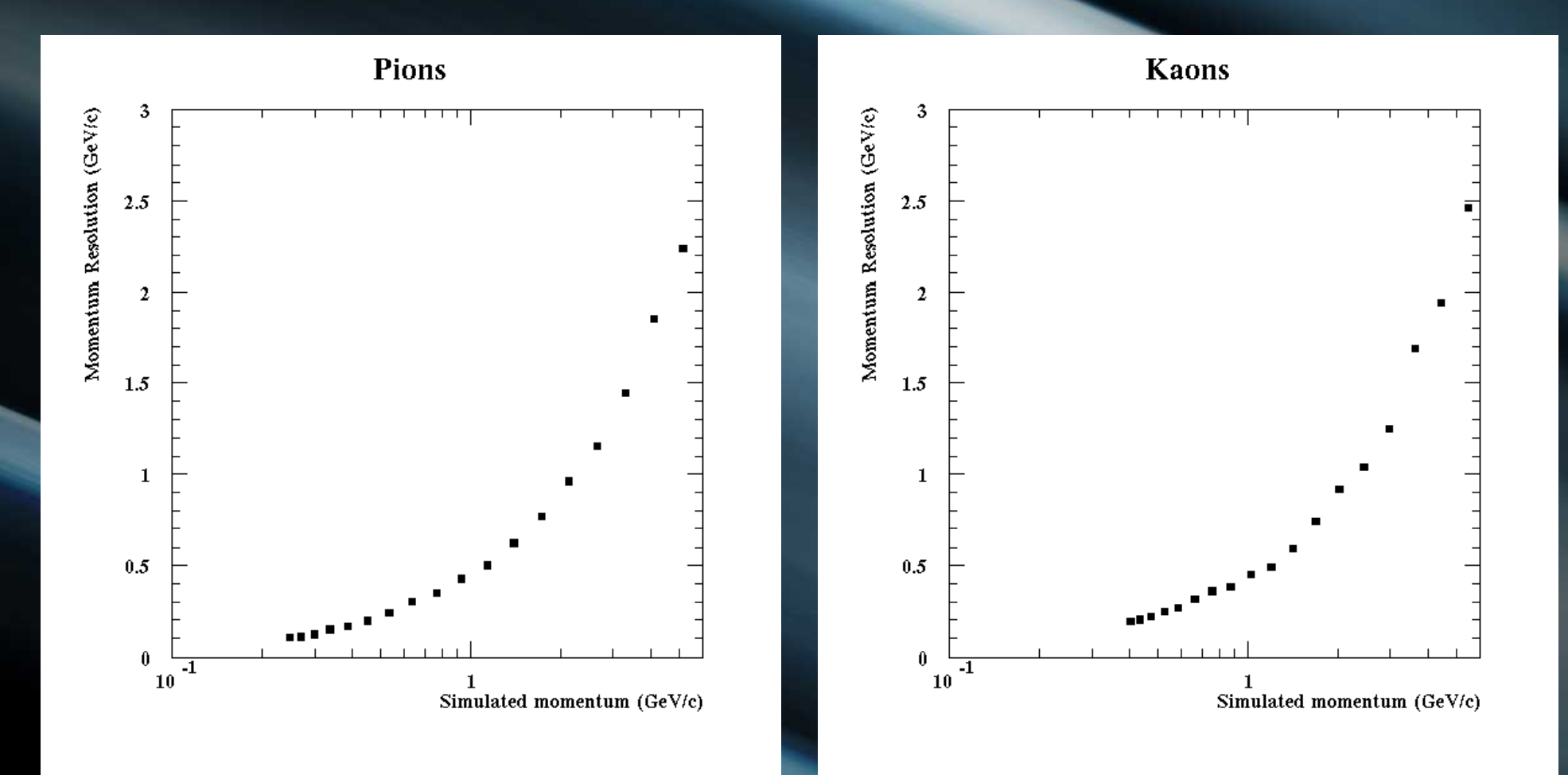

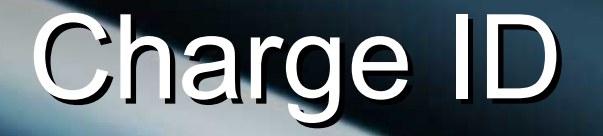

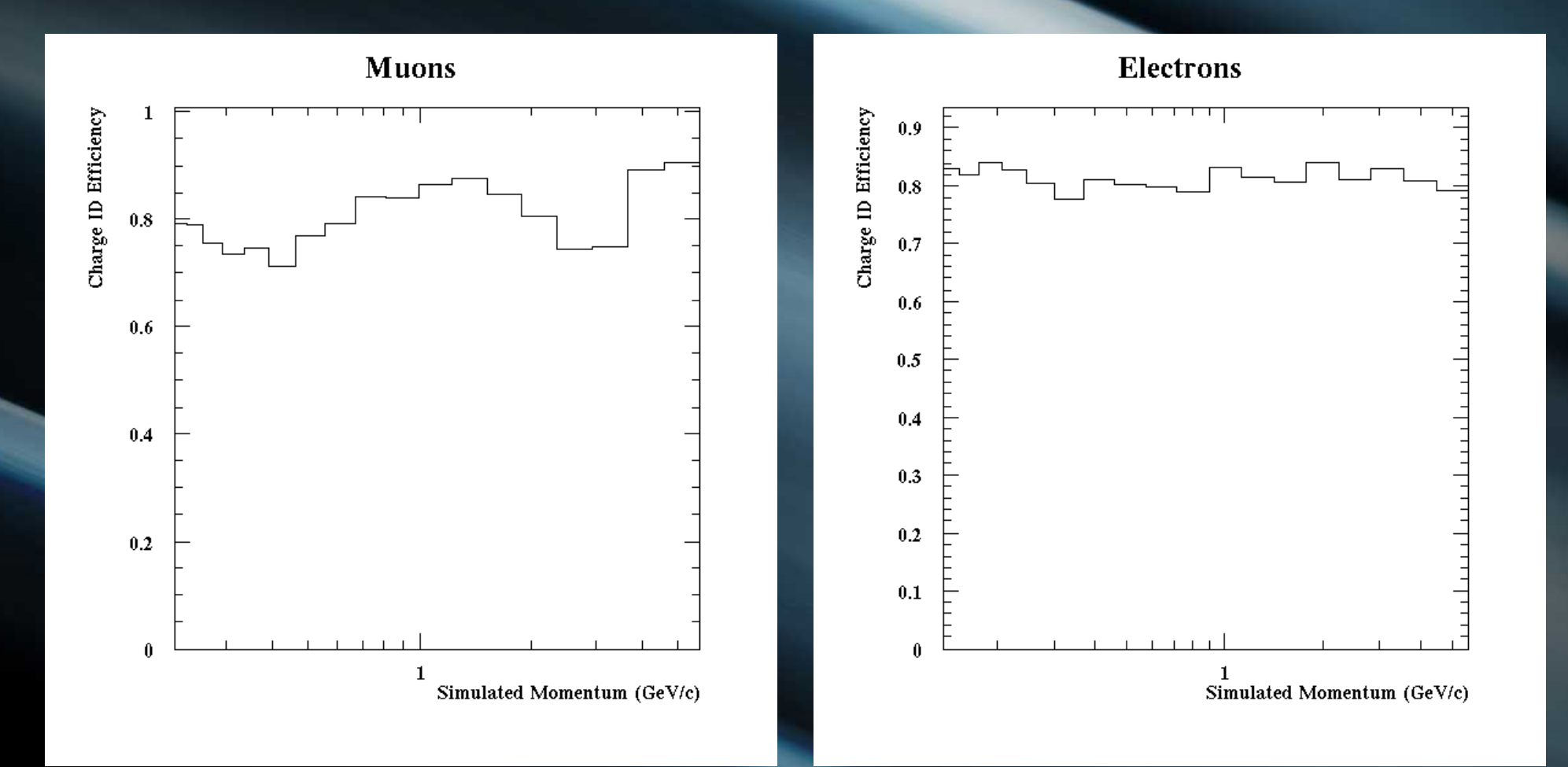

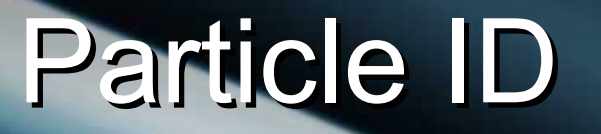

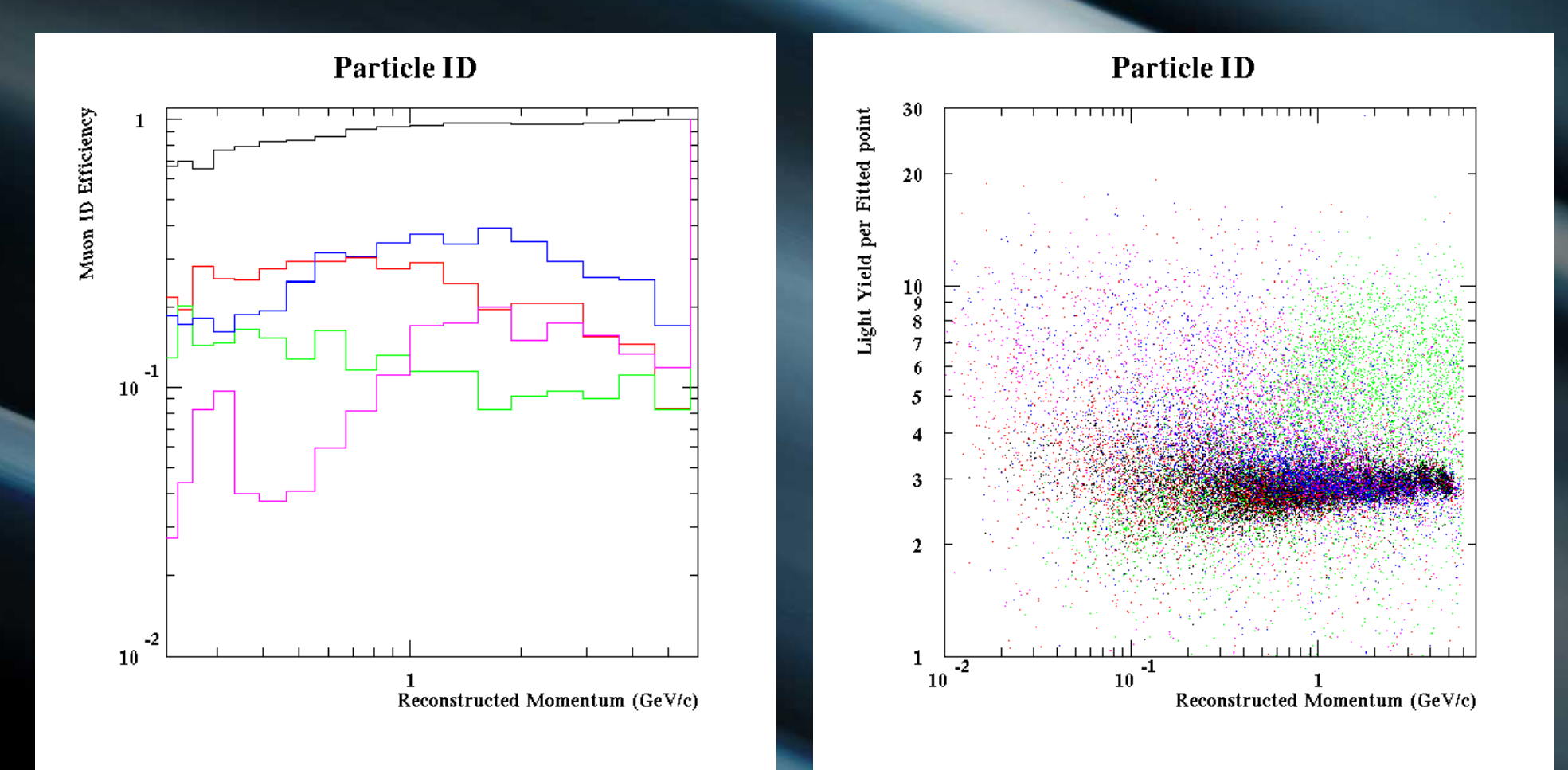

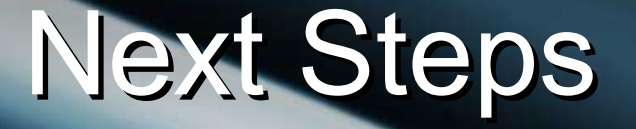

• Complete detailed write-up of modified code and current status of performance.

Hand over software to Glasgow for continuing work:

• Further improvements to code. High statistics study of TASD performance. First comparison of TASD on MIND based on full reconstruction using the same software framework.